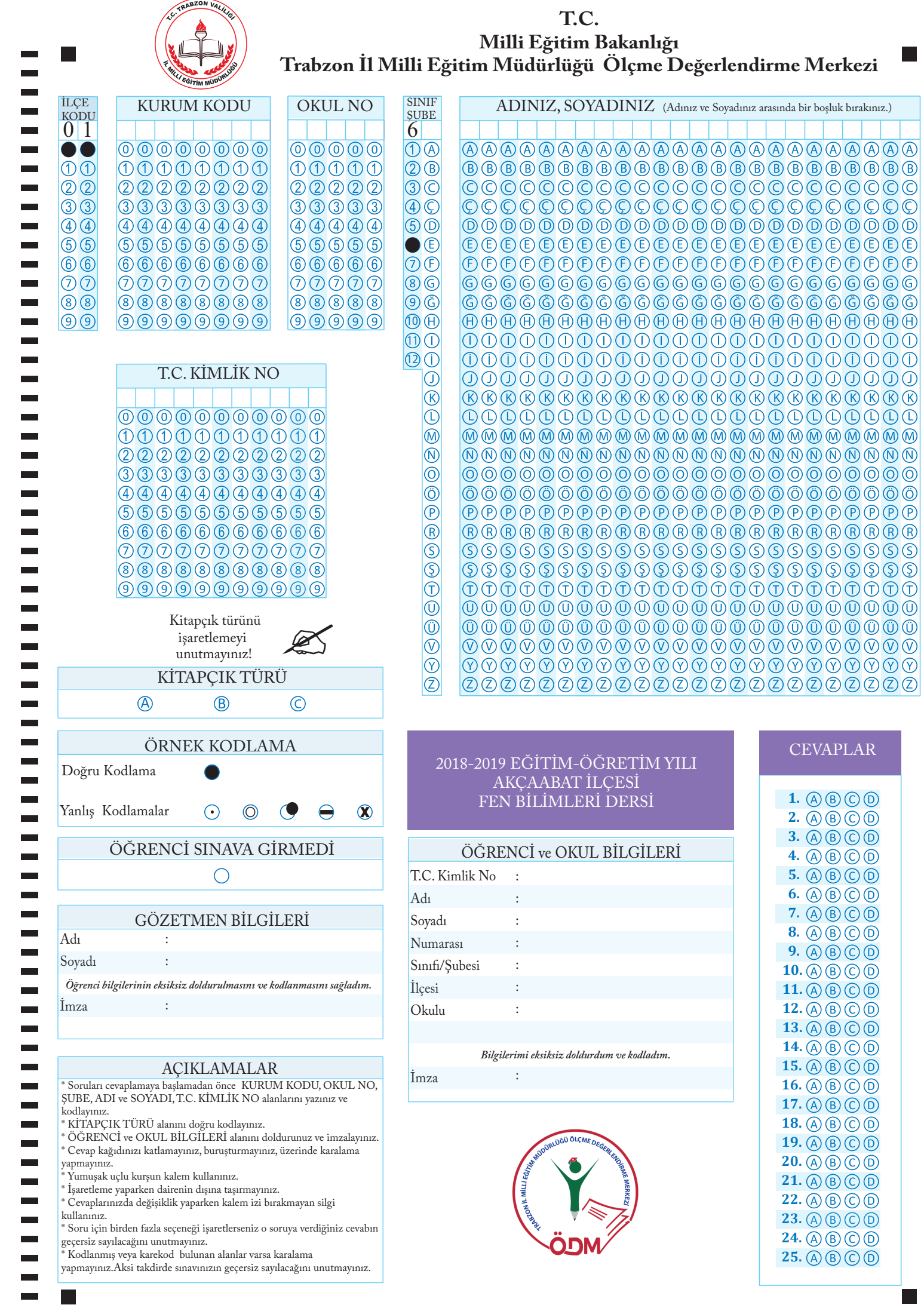

 $\mathcal{L}_{\mathcal{A}}$